# Secure Network Analyticsi— $\hat{\mathbf{\Theta}}$ i, œ 95ë<sup>2</sup> is Flow Rate Usage 백분위ì^~ ê3"ì,°

#### $\ddot{\mathbf{e}}^{\mathbf{a}}$   $\odot$   $\ddot{\mathbf{e}}^{\circ}$

i†Œê°œ  $i, \exists i, \exists i$   $\forall i$   $\exists i$  $i\check{s}$ " $\hat{e}$ tt $i$ ,  $\neg i$  $\bullet$ ì,¬ìš©ë�~는 구ì"± ìš"소  $\ddot{e}^{\circ} \hat{e}^{2l/2}$   $\ddot{e}^{\dot{3}'}$ ë<¤i **O** Œi O ... [<sup>™</sup>·i O i·©ë‹^다. Stealthwatch Management Console  $\ddot{\mathbf{e}} \cdot \mathbf{\hat{\Theta}}^{\circ}$   $\dot{\mathbf{\hat{\Theta}}}$   $\ddot{\mathbf{\hat{\Theta}}}$   $\ddot{\mathbf{\hat{\Theta}}}$   $\ddot{\mathbf{\hat{\Theta}}}$   $\ddot{\mathbf{\hat{\Theta}}}$   $\ddot{\mathbf{\hat{\Theta}}}$   $\ddot{\mathbf{\hat{\Theta}}}$   $\ddot{\mathbf{\hat{\Theta}}}$   $\ddot{\mathbf{\hat{\Theta}}}$   $\ddot{\mathbf{\hat{\Theta}}}$   $\ddot{\mathbf{\hat{\Theta}}}$   $\ddot{\mathbf{\hat{\$  $\ddot{e}$   $\vec{a}$   $\ddot{c}$   $\ddot{c}$   $\ddot{c}$   $\ddot{c}$   $\ddot{c}$   $\ddot{c}$   $\ddot{c}$   $\ddot{c}$   $\ddot{c}$ í•~루 ì,¬ìš©ì—� 대한 95ë<sup>2</sup>^ì§ ë°±ë¶..ìœ..ì^~ ê<sup>3</sup>..ì.°

## i†Œê°œ

� ë¬,ì"œì—�ì"œëŠ" Stealthwatch ë~�는 Secure Network Analytics for FlowRate Licensingì—�i"œ Flow Rate Usageì�~ 95ë<sup>2</sup> î§ ë°±ë¶"위ì^~를 ê<sup>3</sup>"ì,°í•~는 ë°©ë<sup>2</sup>•ì—� 대í•´ ì"¤ëª...í•©ë‹^다

# $i, \neg i, i \searrow i$ <sup>o</sup>en  $i, \neg i$

#### $i\breve{s}$ "ên  $i, \neg i$

 $Ciscoi$  $\rightarrow$  $\bullet$ i<sub>n</sub>ϑŠ" ë<¤i $\bullet$ Œ í•목i $\rightarrow$  $\bullet$ ëŒ $\epsilon$ 해 알ê<sup>3</sup> ìž^ëŠ" ê<sup>2</sup>fi $\bullet$ ´ 좋습ë‹^다.

- ·  $i\check{S}$ ¤ë§^íŠ  $i\dagger$ Β", íŠ  $i$ >'i-' ë $\bigcirc$ ½ $i\bigcirc$ ', ¼ $i\dagger$
- $\hat{e}_s^{\circ}e^3$ , ë $E\in\hat{e}_s$ æë $s^{\circ}e^{\circ}$ æ ë,  $\hat{Q}^{\sim}e^3$ i•^ $\hat{e}_s$ ¤íŠ,i> $E(\hat{Q}^{\sim}e^{\frac{1}{2}})$ ,  $\hat{Q}$  íf $\hat{Q}$ if‰

#### ì,¬ìš©ë�~ëŠ" 구ì"± ìš″소

�ë¬.ì"œì�̃`i •ë<sup>3</sup>´ëŠ″ 다ì�Œ 소í″"íŠ.웨ì–´ ë°� í•̃ ë"œì›¨ì–´ 버ì "ì�" ê °ë°¨ìœ¼ë¡œ  $i$  $\Theta$ ë $\Omega$ ë $\Omega$ .

• Stealthwatch Management Console ë<sup>2</sup>, i , 7.4.1

ë~�한 다ì�Œê<sup>31</sup>¼ ê°™ì�€ ìš"구 ì,¬í•ì�´ ìž^습ë‹^다.

- Secure Network Analyticsì� Smart Licensing í™"ë©'i—� 대한 ê'€ë¦¬ ì•¡ì"스
- Stealthwatch Management Consolei  $\rightarrow$  ë Œ f ( $\circ$  e ë f  $\circ$  i)  $\circ$  i) $\circ$  i) $\circ$  i) $\circ$  i) $\circ$  i) $\circ$  i)
- VSQL  $e^{\circ}$ i $\otimes$ 'i $e^{\circ}$ i $e^2$  i $\otimes$ 'i $\circ$ "i"
- Secure Network Analytics f<sup>™</sup> ê<sup>21</sup>/<sub>2</sub>ì� Smart Licensingì—� ë"±ë¡�ë� i— ë‹ ẽ e¤

�ë¬j,,œì�~ ì •ë<sup>3</sup>´ëŠ″ íŠ<sup>1</sup>ì • ëž© í™~ê<sup>2</sup>½ì�~ ë‴"ëº″ì�´ìФ를 í† ëŒ€ë¡œ ìž'ì"±ë�~었습니다.

�´ë¬,ì"œì—� ì,¬ìš©ë�œ 모ë" ë‴ëº″ì�´ìФëŠ″ ì´^기í™″ë�œ(기ë<sup>3</sup>.) iȬí"¼ê∙jë ^ì�´i...~iœ¼ë¡œ 시ìž'ë�~i—^습ë‹^다. í~"재 ë"¤íŠj›Œí�¬ê°€ ìž'ë�™ 중ì�jê?½ìš° 모ë" ëª...ë <sup>1</sup>ì�~ ìž ìž¬ì �ì�¸ì~�í–¥ì�" 미리 ì^™ì§€í•~시기 ëº″ëž�ë‹^다.

#### $\ddot{\mathrm{e}}^{\circ\circ}\hat{\mathrm{e}}^{21/2}\,\dot{\mathrm{i}}\,\dot{\mathrm{e}}^{3'}$

ê<sup>3</sup>îk� 7.4.2 Smart Licensing Guide, 22íŽ~î� î§€ì—�ëŠ" Secure Network Analyticsì—�ì"œ ì� î " 24ikϐ°,, ê °ê°,,i�,, ê °i¤€iœ¼ë;œ Smart Accounti—� 대한 i�¼i�¼ í″Œë;œìš° it��(i´^ë‹<sup>1</sup> í"Œë¡œìš°) ì,¬ìš©ëŸ‰ì�~ 95ë<sup>2</sup>^째백분위ì^~를 ë<sup>3</sup>´ê<sup>3</sup> 한다ê<sup>3</sup> ëª...시ë�~i-´ ìž^습ë‹^다.

Secure Network Analytics(i§€ê ci eres SNA)ëŠ"�^i "ì—� Stealthwatchë�¼ê<sup>3</sup> ë¶^ë loe¼ë©° **ì�**´ëŸ¬í•œ 용어는 í~¼ìš©í• ì^~ ìž^ìŠuë‹^다.

# ë<¤ì�Œì�" 확ì� í•©ë‹^다.

ì,,¤ì •ì�´ Ì~ëº″르ê<sup>2</sup>Œ ìž'ë�™í•~ëŠ″ì§€ 확ì�¸í•~ë ¤ë©´ ì�´ ì"↑ì...~ì�" 활ìš©í•~ì‹ì‹œì~¤.

### Stealthwatch Management Console ��í"°ë<sup>2</sup> ì�´iФì—�ì"œ 95ë<sup>2</sup>^ì§ 백분위ì^~ ê°' 확ì�.

 $\mathbf{i}$ £¼ $\hat{\mathbf{\Theta}}^{\sim}$ :  $\mathbf{i}$  $\hat{\mathbf{\Theta}}^{\prime}$  ë¬  $\mathbf{j}$ "œi $\mathbf{\Theta}$ , ϑ $\check{\mathbf{S}}^{\prime\prime}$  2023ë…,, 4 $\mathbf{i}$ ," 18 $\mathbf{i}$  $\hat{\mathbf{\Theta}}$  "ë‹" $\mathbf{i}$  $\hat{\mathbf{\Theta}}$ '¼ $\mathbf{i}$ "^i‹œ ë,  $\mathbf{i}$ §œ $\mathbf{i}$  $\mathbf{\Theta}$  ëŒ $\mathbf{\epsilon}$ 한 ìœ ëŸ‰ ì,¬ìš©ëŸ‰ì�,, ꪄì,°í•~는 í""로ì"스ì—� 대í•´ ì"¤ëª...í•©ë‹^다. ì,¬ìš©  $i, \neg$ ë $j \in \mathbf{\hat{Q}}$  îš"î $\bigcirc \mathcal{U}$ ê $^{3}$ ¼ $i \bigcirc \mathcal{U}$ î $^{1}$ i î $\tilde{\cdot}$ ë $\bigcirc \bigcirc$  is i $\bigcirc$  SQL $i, i$ ½ë $_i \neg$ i $_i$ °i  $\cdot$ 

Smart License Usage i•,,ëž î� Flow Rate Licensei—� i'œi‹œë� eŠ" ê°'i� € Stealthwatch Management Console  $\ddot{\mathbf{e}} \cdot \mathbf{\hat{\Theta}}^{\circ}$   $\ddot{\mathbf{\Theta}}^{\circ}$   $\ddot{\mathbf{\Theta}}^{\circ}$   $\ddot{\mathbf{\Theta}}^{\circ}$   $\ddot{\mathbf{\Theta}}^{\circ}$  flow collection summary i...  $\ddot{\mathbf{E}} \cdot \mathbf{\hat{\Theta}}^{\circ}$   $\ddot{\mathbf{e}}$   $\dddot{\mathbf{e}}$   $\ddot{\mathbf{e}}$   $\ddot{\mathbf{e}}$   $\ddot{\mathbf{e$ ê°€ì ì Lië‹ ê‹¤. i� í...Œi� ẽ "i� "i° ii° ie ¤ẽ© SSHẽ¥¼ itµie Stealthwatch Management Consolei- O Rootëjœ ëjœê jo je e ai O E ë ...ë <sup>1</sup>i O , k¤j-‰j ©ë cë a.

/opt/vertica/bin/vsql -U dbadmin -w lan1cope -c "select last\_time, fps\_95 from flow\_collection\_summary o

i° ê<sup>3</sup> : i� ë¬ i, œi—� i œi‹œë�œ ëª...ĕ <sup>1</sup>i� € Stealthwatch Management Console ��í"°ë² ì�´ìФì�~ 기몸 ë<sup>1</sup>"ë°€ë<sup>2</sup>^í~¸ë¥¼ ì,¬ìš©í•©ë‹^다. ì,¬ìš©ìž� í™~̃ê<sup>2</sup>½ì—�ì"œ  $\ddot{\mathbf{e}}$   $\mathbf{\hat{\Theta}}$   $\mathbf{\hat{\Theta}}$   $\mathbf{\hat{\Theta}}$   $\mathbf{\hat{\Theta}}$   $\mathbf{\hat{\Theta}}$   $\mathbf{\hat{\Theta}}^{1}$   $\mathbf{\hat{\Theta}}^{2}$   $\mathbf{\hat{\Theta}}^{2}$   $\mathbf{\hat{\Theta}}^{2}$   $\mathbf{\hat{\Theta}}^{2}$   $\mathbf{\hat{\Theta}}^{2}$   $\mathbf{\hat{\Theta}}^{2}$   $\mathbf{\hat{\Theta}}^{2}$   $\mathbf{\hat{\Theta}}^{2}$   $\mathbf{\hat{\Theta}}^{2}$   $\mathbf{\hat{\Theta}}^{2}$  i§€ì •ë�~ë�"ë¡� ëª...ë <sup>1</sup>ì�" ì¡°ì •í•©ë‹^다

ìœê·¼ 5ì�¼ ë�™ì•^ì�~ ë ^ì½″ë"œì™€ 가장 최ê·¼ì�~ ì^œì"œë¡œ 95ë<sup>2</sup>^ì§ ë°±ë¶"위ì^~ê°€ i¶œë¥ë�©ë‹^다. ì^^를 ë<sup>3</sup>′ë ¤ë©′ 다ì�Œ ì�´ë¯i§€ë¥¼ ì° j¡°í•~i≀시ì~¤.

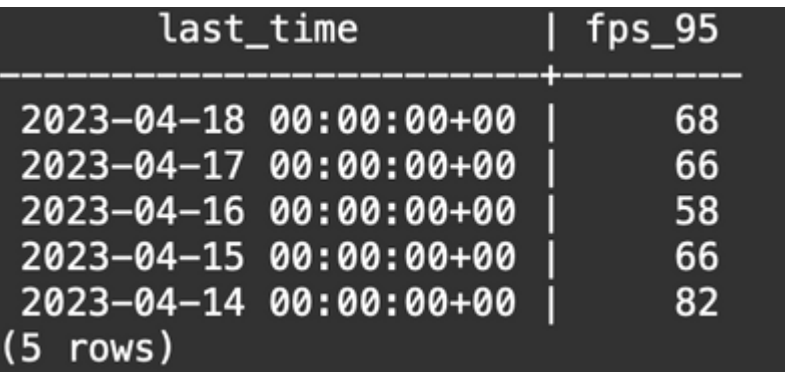

Background Information( $\ddot{e}^{\circ} \pm \hat{e}$ ,  $\ddot{e} \otimes \frac{1}{2}$ )  $\ddot{e}$   $\ddot{e}$   $\ddot{e}$   $\ddot{e}$   $\ddot{e}$   $\ddot{e}$   $\ddot{e}$   $\ddot{e}$   $\ddot{e}$   $\ddot{e}$   $\ddot{e}$   $\ddot{e}$   $\ddot{e}$   $\ddot{e}$   $\ddot{e}$   $\ddot{e}$   $\ddot{e}$   $\ddot$ í™"ë© î—� i'œì‹œë�~ëŠ" ì�¼ì�¼ ìœ ëŸ‰ ì,¬ìš©ëŸ‰ì�´ ì� î " 24시ê°" ê °ê°"ì�  $\hat{e}^{\circ}$ ë° de¼ëjœ  $\hat{e}^{3}$ "i, $^{\circ}$ ë $\hat{\Phi}$ ©ë $\hat{e}$ ë $\alpha$ . flow\_collection\_summary í... $\Phi$ ië "i $\hat{\Phi}$ " ë, isœ i,¬i $\hat{\Phi}$ i $-\hat{\Phi}$ ë¶^j�¼j^^ê°€ i'œi‹œë�©ë‹^다. i•"j§� i¢...료ë�~i§€ i•Ši�€ ë, i§œi—� 대한 ê°'i�´ f'œikœë�~ê,° 때ë¬již...ëk^ëk¤. i�´ëŠ" iž¬i"¤i • ikœê°"(00:00:00)i�~ ê°� i�¼i�´ ë��ë, ë•Œ i,¬iš©ëŸ‰ì�´ êª̃"ì,°ë�̃ ẽ°ê¸º 때문입니다. Smart Licensing í™"ë©´i—�ì"œ fps\_95 ê°'ì�€  $\int_{0}^{\infty}$ iž¬ ë, i§œ(2023-04-18)i—�대í•´i œê<sup>3</sup>µë�œ ê°′ê<sup>3</sup>¼ i�¼i<sup>1~</sup>í•©ë‹^다. 다i�Œ **i�**′ë¯,지를 ì°,ì¡°í•~ì‹ì‹œì~¤.

**Smart License Usage** 

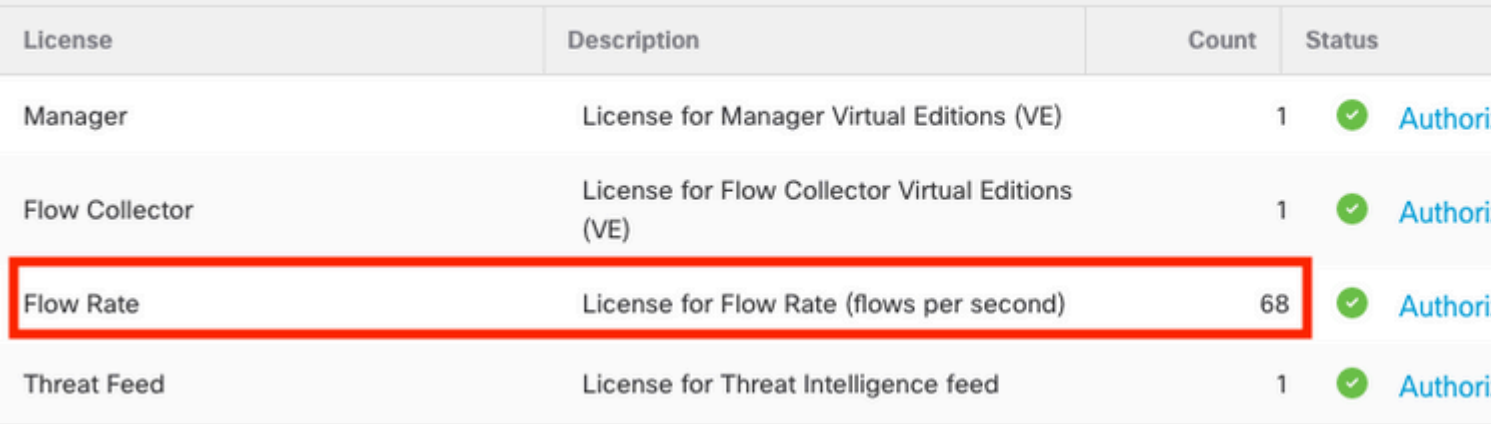

flow collection summary í... $E\{\hat{\mathbf{\Theta}}\}\hat{e}$ " $\{\hat{\mathbf{\Theta}}\}\hat{a}$ " 18 $\{\hat{\mathbf{\Theta}}\}$ " fps 95  $\hat{e}$ " $\{\hat{\mathbf{\Theta}}\}\hat{\epsilon}$ ,  $\{\hat{\mathbf{\Theta}}\}\hat{a}$ " 17 $\{\hat{\mathbf{\Theta}}\}$ " Flow Rate i,¬iš©ëŸ‰i—�í·´ë‹<sup>1</sup>í•©ë‹^다. April 17ì�~ fps\_95 ê°'i�€ April 16 ë"±i�~ Flow Ratei—�  $i \cdot \ddot{\rho} \cdot \ddot{\rho}$   $(i \cdot \ddot{\rho}) \ddot{\rho} \cdot \ddot{\rho} \cdot \ddot{\rho} \cdot \ddot{\rho}$ 

# $\ddot{\mathbf{e}}$ <sup>-</sup> $\ddot{\mathbf{e}}$   $\ddot{\mathbf{e}}$  ( $\ddot{\mathbf{e}}$   $\ddot{\mathbf{e}}$   $\ddot{\mathbf{e}}$   $\ddot{\mathbf{e}}$   $\ddot{\mathbf{e}}$   $\ddot{\mathbf{e}}$

�ì"<sup>1</sup>ì...~̃ì—�ì"œëŠ" ì"¤ì • ë¬ ì œ í•´ê<sup>2</sup>°ì—� ì,¬ìš©í• ì^~ ìž^는 ì •ë<sup>3</sup>´ë¥¼ ì œê<sup>3</sup>µí•©ë‹^다

#### 

flow\_collection\_summary í... Œì�'ë,"ì—� i'œì‹œë�~ëŠ" fps\_95 ê°'ì�€ flow\_collection\_trend í...Œì�´ë "î�~ ì •ë<sup>3</sup>´ë¥¼ ê ºë°~로 ê<sup>3</sup>"ì,°ë�~ë©°, ì�´ëŠ" Stealthwatch Management Console ��í,,°ë<sup>2</sup> ì�´lФì—�ì,,œë�,, ì,¬ìš©í• ì^~ ìž^습ë‹^다. ì�´ í...Œì�´ë."ì—�ì,,œëŠ"  $\int_0^{\pi} e^{2\gamma} e^{2\gamma}$  ë ë de Flow Collectori $\rightarrow$  i, œ ë  $e^{3}$  e  $e^{3}$  i e  $e^{2}$  e  $e^{3}$  e  $e^{3}$  e  $e^{3}$  e  $\rightarrow$  e  $\rightarrow$   $e^{1}$  i  $\rightarrow$  e  $\rightarrow$  it  $\rightarrow$  e  $\rightarrow$  ì,¬ìš©ëŸ‰ì�" ì¶″ì �í•©ë‹^다. í•~루ëŠ″ 1,440ë¶"ì″© 1,440ê°œì�~ 기ë¡�ì�´ ìž^습ë‹^다. í...Œì�´ë."ì�~ 튜í"Œ minute-fpsëŠ" ë<¤ì�Œ ì�´ë¯ iS€ì™€ 같아야 í•©ë‹^다.

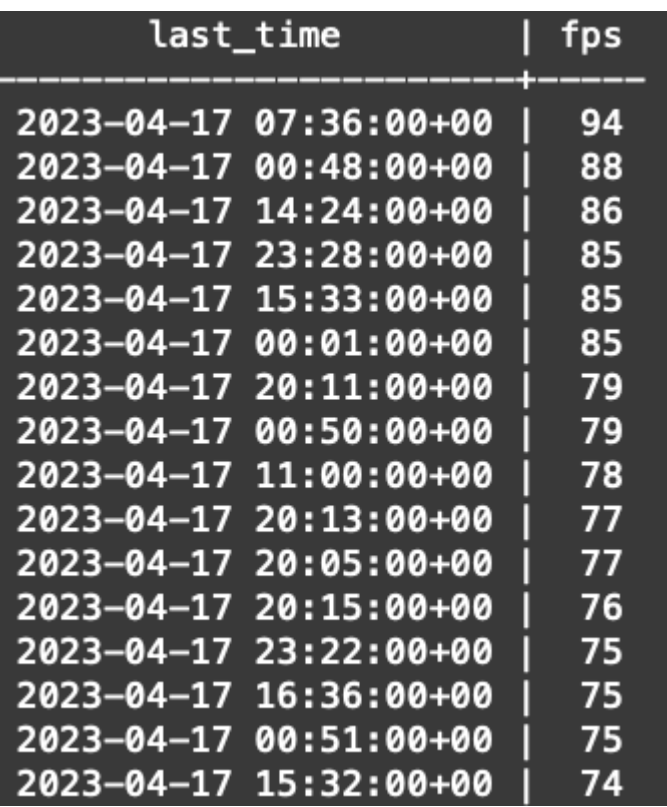

flow\_collection\_summaryì $\hat{\mathbf{\Theta}}^*$  fps\_95 i— i $\hat{\mathbf{\Theta}}$  f i $\hat{\mathbf{\Theta}}$  /4i $\hat{\mathbf{\Theta}}^*$  1440e $\P_n$ -fps e  $\hat{\mathbf{\Theta}}$  i/2"e"cei— $\hat{\mathbf{\Theta}}$ i, ce  $\hat{\mathbf{e}}^3$ , i,  $\hat{\mathbf{e}}$   $\hat{\mathbf{\Theta}}$  ce  $\hat{e}^{\circ}$ i $\hat{\mathbf{\Theta}}$ ,  $\hat{e}^{\circ}$   $\hat{\epsilon}$ is'  $\hat{e}$   $\hat{\epsilon}$  a. 95 $\hat{e}^{2}$ is,  $\hat{e}^{\circ}$   $\hat{e}$   $\hat{e}$   $\hat{e}$ ,  $\hat{e}$   $\hat{e}$   $\hat{e}$   $\hat{e}$   $\hat{e}$   $\hat{e}$   $\hat{e}$   $\hat{e}$   $\hat{e}$   $\hat{e}$   $\hat{e}$   $\hat{e}$   $\hat{e}$  $\hat{\mathsf{e}}^{\circ}\hat{\mathsf{e}}$ iž¥ í� $^{\circ}$  i^ϓ"œë¶€í" $^{\circ}$   $\hat{\mathsf{e}}^{\circ}\hat{\mathsf{e}}$ iž¥ iž'i� $\hat{\mathsf{e}}$  i^ϓ"œë¡œ ì •ë ¬ë�œ ë ^i½"ë"œì�~ ì<sup>2</sup>~ì�Œ 5%(i<sup>2~</sup>ì�Œ 72í-‰)는 í""로ì",스ì—�ì"œ í��기ë�©ë‹^다. ë″°ë�¼ì"œ, 73ë<sup>2</sup>^ì§, í-‰ì�€ 95ë<sup>2</sup>^ì§, iœ it�i,¬iš©ëŸ‰ ê°'i�,, ë,~íf€ë, 다. 10ì§"ì^~ ꪄì,°ìœ¼ë¡œ ì� í•´ 73ë<sup>2</sup>^ì§ â‰^1-2 fpsì—�ì"œ fps ê°'ì� i l̃ l̃if� íŽ l° e°€ lž lеë‹ ẽ e¤.

ë<¤ì�Œ ëª...ë <sup>1</sup>ì�€ flow\_collection\_trendì�~ 73ë<sup>2</sup>^ì§, í-‰ì�~ í•©ì,° fps ê°'ì�,, ë¶,, 단ìœ,,로 ê·¸ë£<sup>1</sup>í™"í•~̃êªfps몄로ì•ë¬í•~ï—¬ 가장 í�°ì^œì"œë¶€í"° 가장 ìž'ì�€ì^œì"œë¡œ í'œì‹œí•©ë‹^다.

/opt/vertica/bin/vsql -U dbadmin -w lan1cope -c "WITH minutes as (select last\_time as Timestamp, sum(fps) as fps, ROW\_NUMBER() OVER (order by sum(fps) desc) as RowNumber from flow collection trend where last time >= '2023-04-17 00:00' and last time < '2023-04-18 00:00' group by last\_time) select fps as '95thPercentile' from minutes where RowNumber=73;"

ì¶œë¥ì�€ë‹¤ì�Œ ì�´ë¯¸ì§€ì™€ê°™ì•"야 í•©ë‹^다.

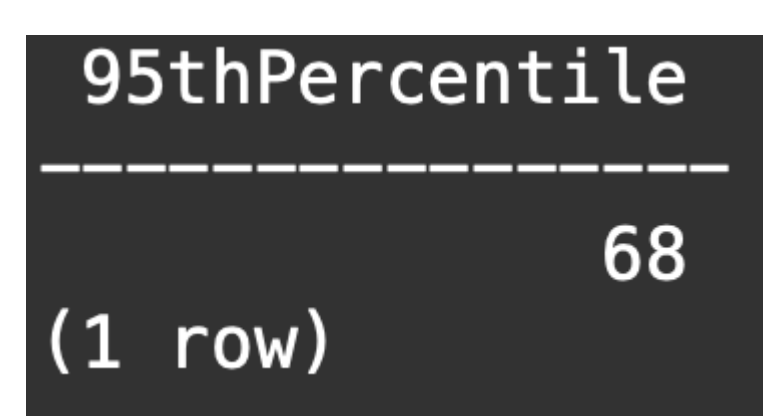

i�'ê°'i�€ í•~루(2023-04-18)i�~ iœ 량 i,¬iš©ëŸ‰ ì¤' 95ë<sup>2</sup>^i§¸ë°±ë¶"위i^~를 ë,~̃íf€ë,'ë©°, flow\_collection\_summary í...Œì�'ë," ë°� Smart Licensing í™"ë©' 모ë'�ì—� í'œì‹œë�~ëŠ" ê<sup>2</sup>fê<sup>31</sup>/4 ì�¼ì<sup>1~</sup>í•©ë‹^다.

이 번역에 관하여

Cisco는 전 세계 사용자에게 다양한 언어로 지원 콘텐츠를 제공하기 위해 기계 번역 기술과 수작업 번역을 병행하여 이 문서를 번역했습니다. 아무리 품질이 높은 기계 번역이라도 전문 번역가의 번 역 결과물만큼 정확하지는 않습니다. Cisco Systems, Inc.는 이 같은 번역에 대해 어떠한 책임도 지지 않으며 항상 원본 영문 문서(링크 제공됨)를 참조할 것을 권장합니다.